### Sichere Passwörter

Sichere Passwörter

<span id="page-0-0"></span> $QQQ$ 

## Warum?

#### Was nützt die beste Festplattenverschlüsselung wenn ein Angreifer an das Passwort gelangen kann?

Sichere Passwörter

 $\langle \;\Box\;\rangle \;\; \langle\;\Box\;\rangle \;\; \langle \;\Box\;\rangle \;\; \langle \;\Box\;\rangle \;\; \langle \;\Box\;\rangle \;\; \langle \;\Box\;\rangle \;\; \langle \;\Box\;\rangle$ 

# Warum?

#### Was nützt die beste Festplattenverschlüsselung wenn ein Angreifer an das Passwort gelangen kann? NICHTS!

Sichere Passwörter

 $( \Box ) \setminus ( \bar{\partial} ) \setminus ( \bar{\Xi} ) \setminus ( \bar{\Xi} )$ 

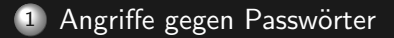

2 [Ein sicheres Passwort](#page-30-0)

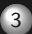

3 Passwörter benutzen

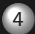

4 Passwörter sichern

Sichere Passwörter

 $\mathcal{A} \equiv \mathcal{V} \quad \mathcal{A} \equiv \mathcal{V} \quad \mathcal{A} \equiv \mathcal{V} \quad \mathcal{A} \equiv \mathcal{V} \quad \mathcal{A}$ 

#### Passwört-Selbstkontrolle

- sehr schwach: hallo, passwort, deinemutter, 123456
- schwach: Computer123, Lagerfeuer2006
- mittel: (rypto(ON13, LAIB\$ig77
- gut:  $$ubI4bL33!pZig, #7lQgW*tz$
- sehr gut: FEI#XU2Ad4@JTCsq6sxvX. QLoD5DDg9VT%GXh7ZPTT

K ロ ▶ K @ ▶ K 경 ▶ K 경 ▶ │ 경

# Angriffe gegen Passwörter

- Ausspähen:
	- über die Schulter schauen
	- Filmen
	- mit einem Keylogger
	- Unverschlüsselte Verbindung mitschneiden (z.B. offenes WLAN, Hotspot, ..)

<span id="page-5-0"></span> $\left\{ \begin{array}{ccc} \pm \end{array} \right.$  and  $\left\{ \begin{array}{ccc} \pm \end{array} \right.$  and  $\left\{ \begin{array}{ccc} \pm \end{array} \right.$  and  $\left\{ \begin{array}{ccc} \pm \end{array} \right.$ 

# Angriffe gegen Passwörter

- Ausspähen:
	- über die Schulter schauen
	- Filmen
	- mit einem Keylogger
	- Unverschlüsselte Verbindung mitschneiden (z.B. offenes WLAN, Hotspot, ..)
- **Erraten:** 
	- z.B. viel zu einfaches Passwort: hallo, liebe, passwort
	- · Wörterbuchattacke, Grammatikanalyse

≮ □ ★ < @ ▶ - < ミ ▶ → ミ ▶ │ 글

# Angriffe gegen Passwörter

- Ausspähen:
	- über die Schulter schauen
	- Filmen
	- mit einem Keylogger
	- · Unverschlüsselte Verbindung mitschneiden (z.B. offenes WLAN, Hotspot, ..)
- Erraten:
	- z.B. viel zu einfaches Passwort: hallo, liebe, passwort
	- Wörterbuchattacke, Grammatikanalyse
- Knacken:
	- Brute-Force-Attacke (alle mgl. Varianten probieren)
	- Hash-Kollisionen (bei unsicheren Hash-Algorithmen)
	- Rainbowtables (bei schlecht gesalteten Passwort-Hashes)

**≮ロ ▶ (何 ▶ (日 ▶ (日 ▶ 一重** 

# Angriffe gegen Passwörter

- Ausspähen:
	- über die Schulter schauen
	- Filmen
	- mit einem Keylogger
	- Unverschlüsselte Verbindung mitschneiden (z.B. offenes WLAN, Hotspot, ..)
- Erraten:
	- z.B. viel zu einfaches Passwort: hallo, liebe, passwort
	- Wörterbuchattacke, Grammatikanalyse
- Knacken:
	- Brute-Force-Attacke (alle mgl. Varianten probieren)
	- Hash-Kollisionen (bei unsicheren Hash-Algorithmen)
	- Rainbowtables (bei schlecht gesalteten Passwort-Hashes)
- Social Engineering:
	- Vertrauensmissbrauch

K ロ ▶ K @ ▶ K ミ ▶ K ミ ▶ │ 글

Angriffe gegen Passwörter<br>[Ein sicheres Passwort](#page-30-0) Passwörter benutzen Passwörter sichern

## Was tun?

**Ausspähen** 

Sichere Passwörter

 $\mathcal{A} \ \Box \ \rightarrow \ \mathcal{A} \ \overline{\mathcal{B}} \ \rightarrow \ \mathcal{A} \ \overline{\mathcal{B}} \ \rightarrow \ \mathcal{A} \ \overline{\mathcal{B}} \ \rightarrow \quad \overline{\mathcal{B}}$ 

 $2Q$ 

## Was tun?

- **Ausspähen** 
	- Passwörter schnell und verdeckt eingeben

 $\mathcal{A} \ \Box \ \rightarrow \ \mathcal{A} \ \Box \overline{\mathcal{B}} \ \rightarrow \ \mathcal{A} \ \Xi \ \rightarrow \ \mathcal{A} \ \Xi \ \rightarrow \ \cdots$ 

Angriffe gegen Passwörter<br>[Ein sicheres Passwort](#page-30-0) em sieheres i assitere Passwörter sichern

## Was tun?

#### Erraten

Sichere Passwörter

 $\mathcal{A} \ \Box \ \rightarrow \ \mathcal{A} \ \overline{\mathcal{B}} \ \rightarrow \ \mathcal{A} \ \overline{\mathcal{B}} \ \rightarrow \ \mathcal{A} \ \overline{\mathcal{B}} \ \rightarrow \quad \overline{\mathcal{B}} \ \rightarrow \quad$ 

 $2Q$ 

## Was tun?

#### Erraten

- Passwort sollte nicht erratbar sein
- Kein Name von FreundIn, Mutter, Haustier, Notebookhersteller

 $\mathcal{A} \subseteq \mathcal{P} \quad \mathcal{A} \subseteq \mathcal{P} \quad \mathcal{A} \subseteq \mathcal{P} \quad \mathcal{A} \subseteq \mathcal{P} \quad \mathcal{A}$ 

## Was tun?

**Brute-Force-Attacke** 

Sichere Passwörter

 $2Q$ 

## Was tun?

- **Brute-Force-Attacke** 
	- Komplexe Passwörter auswählen

 $\mathcal{A} \ \Box \ \rightarrow \ \mathcal{A} \ \Box \overline{\mathcal{B}} \ \rightarrow \ \mathcal{A} \ \Xi \ \rightarrow \ \mathcal{A} \ \Xi \ \rightarrow \ \cdots$ 

## Was tun?

• Social Engineering

Sichere Passwörter

 $\mathcal{A} \ \Box \ \rightarrow \ \mathcal{A} \ \overline{\mathcal{B}} \ \rightarrow \ \mathcal{A} \ \overline{\mathcal{B}} \ \rightarrow \ \mathcal{A} \ \overline{\mathcal{B}} \ \rightarrow \quad \overline{\mathcal{B}}$ 

 $2Q$ 

## Was tun?

• Social Engineering

Das Passwort bleibt geheim.

## Was tun?

- Social Engineering
	- Das Passwort bleibt geheim.
	- IMMER.

 $\mathcal{A} \hspace{1mm} \Box \hspace{1mm} \mathcal{V} \hspace{1mm} \mathcal{A} \hspace{1mm} \overline{\mathcal{Q}} \hspace{1mm} \mathcal{V} \hspace{1mm} \mathcal{A} \hspace{1mm} \overline{\mathcal{Z}} \hspace{1mm} \mathcal{V} \hspace{1mm} \mathcal{A} \hspace{1mm} \overline{\mathcal{Z}} \hspace{1mm} \mathcal{V} \hspace{1mm} \overline{\mathcal{Z}} \hspace{1mm} \mathcal{V} \hspace{1mm} \overline{\mathcal{Z}} \hspace{1mm} \mathcal{V} \hspace{1mm} \$ 

## Was tun?

#### • Social Engineering

- Das Passwort bleibt geheim.
- IMMER. Ohne Ausnahmen!

 $\mathcal{A} \hspace{1mm} \Box \hspace{1mm} \mathcal{V} \hspace{1mm} \mathcal{A} \hspace{1mm} \overline{\Box} \hspace{1mm} \mathcal{V} \hspace{1mm} \mathcal{A} \hspace{1mm} \overline{\Xi} \hspace{1mm} \mathcal{V} \hspace{1mm} \mathcal{A} \hspace{1mm} \overline{\Xi} \hspace{1mm} \mathcal{V} \hspace{1mm} \mathcal{V}$ 

## Was tun?

#### • Social Engineering

- **Das Passwort bleibt geheim.**
- IMMER. Ohne Ausnahmen!
- Passwörter nicht leichtfertig eingeben
- Keinen Links in Emails folgen, die erneute Passworteingabe fordern (Phishing)
- ٠

 $\mathcal{A} \equiv \mathcal{V} \quad \mathcal{A} \equiv \mathcal{V} \quad \mathcal{A} \equiv \mathcal{V} \quad \mathcal{A} \equiv \mathcal{V} \quad \mathcal{A}$ 

 $OQ$ 

#### Brute Force Attacken

Nacheinander Durchprobieren aller mgl. Kombinationen

K ロ ▶ K @ ▶ K ミ ▶ K ミ ▶ │ ミ  $OQ$ 

## Brute Force Attacken

- Nacheinander Durchprobieren aller mgl. Kombinationen
- Benutzung von Wortlisten (Wörterbuchattacke) ٠
- Grammatikanalyse (Kombination aus Wörtern die Sätze bilden)

K ロ ▶ K @ ▶ K 동 ▶ K 동 ▶ │ 동

## Brute Force Attacken

- K Kleinschreibung
- G Grossschreibung
- Z Zahlen
- S Sonderzeichen

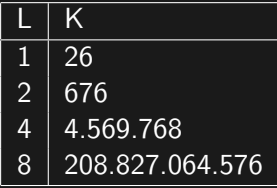

 $\left\langle \begin{array}{l} \bot & \bot \\ \bot & \bot \end{array} \right\rangle \quad \left\langle \begin{array}{l} \bot \\ \bot \\ \bot \end{array} \right\rangle \quad \left\langle \begin{array}{l} \bot \\ \bot \\ \bot \end{array} \right\rangle \quad \left\langle \begin{array}{l} \bot \\ \bot \\ \bot \end{array} \right\rangle \quad \left\langle \begin{array}{l} \bot \\ \bot \\ \bot \end{array} \right\rangle \quad \left\langle \begin{array}{l} \bot \\ \bot \\ \bot \end{array} \right\rangle \quad \left\langle \begin{array}{l} \bot \\ \bot \\ \bot \end{array} \right\rangle \quad \left\langle \begin{$ 

 $OQ$ 

## Brute Force Attacken

- K Kleinschreibung
- G Grossschreibung
- Z Zahlen
- S Sonderzeichen

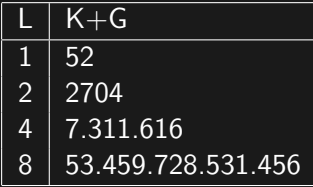

 $\left\langle \begin{array}{l} \bot & \bot \\ \bot & \bot \end{array} \right\rangle \quad \left\langle \begin{array}{l} \bot \\ \bot \\ \bot \end{array} \right\rangle \quad \left\langle \begin{array}{l} \bot \\ \bot \\ \bot \end{array} \right\rangle \quad \left\langle \begin{array}{l} \bot \\ \bot \\ \bot \end{array} \right\rangle \quad \left\langle \begin{array}{l} \bot \\ \bot \\ \bot \end{array} \right\rangle \quad \left\langle \begin{array}{l} \bot \\ \bot \\ \bot \end{array} \right\rangle \quad \left\langle \begin{array}{l} \bot \\ \bot \\ \bot \end{array} \right\rangle \quad \left\langle \begin{$ 

 $OQ$ 

## Brute Force Attacken

- K Kleinschreibung
- G Grossschreibung
- Z Zahlen
- S Sonderzeichen

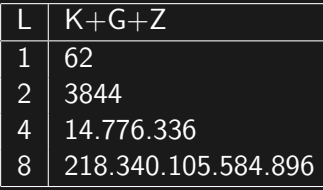

 $\left\langle \begin{array}{l} \bot & \bot \\ \bot & \bot \end{array} \right\rangle \quad \left\langle \begin{array}{l} \bot \\ \bot \\ \bot \end{array} \right\rangle \quad \left\langle \begin{array}{l} \bot \\ \bot \\ \bot \end{array} \right\rangle \quad \left\langle \begin{array}{l} \bot \\ \bot \\ \bot \end{array} \right\rangle \quad \left\langle \begin{array}{l} \bot \\ \bot \\ \bot \end{array} \right\rangle \quad \left\langle \begin{array}{l} \bot \\ \bot \\ \bot \end{array} \right\rangle \quad \left\langle \begin{array}{l} \bot \\ \bot \\ \bot \end{array} \right\rangle \quad \left\langle \begin{$ 

 $OQ$ 

## Brute Force Attacken

- K Kleinschreibung
- G Grossschreibung
- Z Zahlen
- S Sonderzeichen

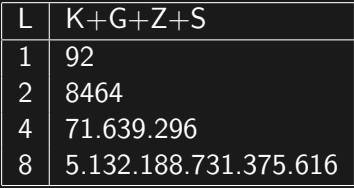

 $\left\langle \begin{array}{l} \bot & \bot \\ \bot & \bot \end{array} \right\rangle \quad \left\langle \begin{array}{l} \bot \\ \bot \\ \bot \end{array} \right\rangle \quad \left\langle \begin{array}{l} \bot \\ \bot \\ \bot \end{array} \right\rangle \quad \left\langle \begin{array}{l} \bot \\ \bot \\ \bot \end{array} \right\rangle \quad \left\langle \begin{array}{l} \bot \\ \bot \\ \bot \end{array} \right\rangle \quad \left\langle \begin{array}{l} \bot \\ \bot \\ \bot \end{array} \right\rangle \quad \left\langle \begin{array}{l} \bot \\ \bot \\ \bot \end{array} \right\rangle \quad \left\langle \begin{$ 

 $OQ$ 

### Brute Force Attacken

Angreifer: probiert 1.000.000 Passwörter pro Sekunde

K ロ ▶ K @ ▶ K ミ ▶ K ミ ▶ │ ミ

## Brute Force Attacken

- Angreifer: probiert 1.000.000 Passwörter pro Sekunde
- Angreifer benötigt dann im Worst Case:

 $\left\{ \begin{array}{ccc} \pm \end{array} \right.$  and  $\left\{ \begin{array}{ccc} \pm \end{array} \right.$  and  $\left\{ \begin{array}{ccc} \pm \end{array} \right.$  and  $\left\{ \begin{array}{ccc} \pm \end{array} \right.$ 

#### Brute Force Attacken

- Angreifer: probiert 1.000.000 Passwörter pro Sekunde
- Angreifer benötigt dann im Worst Case:
- Passwort mit Kleinschreibung, 8 Zeichen: 58 Stunden (ca. 2,5 Tage)

K ロ ▶ K @ ▶ K 동 ▶ K 동 ▶ │ 동

### Brute Force Attacken

- Angreifer: probiert 1.000.000 Passwörter pro Sekunde
- Angreifer benötigt dann im Worst Case:
- Passwort mit Kleinschreibung, 8 Zeichen: 58 Stunden (ca. 2,5 Tage)
- Passwort mit Gross- u. Kleinschreibung, Zahlen und Sonderzeichen, 8 Zeichen: mehr als 60.000 Stunden (ca. 7 Jahre)

≮ □ ★ < @ ▶ - < ミ ▶ → ミ ▶ │ 글

#### Ein sicheres Passwort wählen

Ein sicheres Passwort ... ... ist mindestens 8 Zeichen lang

Sichere Passwörter

<span id="page-30-0"></span> $\left\{ \begin{array}{ccc} \pm \end{array} \right.$  and  $\left\{ \begin{array}{ccc} \pm \end{array} \right.$  and  $\left\{ \begin{array}{ccc} \pm \end{array} \right.$  and  $\left\{ \begin{array}{ccc} \pm \end{array} \right.$ 

#### Ein sicheres Passwort wählen

Ein sicheres Passwort ...

- ... ist mindestens 8 Zeichen lang
- ... beinhalteltet Groß- und Kleinschreibung

 $\langle \Box \rangle$   $\langle \Box \rangle$   $\langle \Box \rangle$   $\langle \Box \rangle$ 

#### Ein sicheres Passwort wählen

Ein sicheres Passwort ...

- ... ist mindestens 8 Zeichen lang
- ... beinhalteltet Groß- und Kleinschreibung
- ... besteht auch aus Zahlen und Sonderzeichen

 $\langle \Box \rangle$   $\langle \Box \rangle$   $\langle \Box \rangle$   $\langle \Box \rangle$ 

目

### Ein sicheres Passwort wählen

Ein sicheres Passwort ...

- ... ist mindestens 8 Zeichen lang
- ... beinhalteltet Groß- und Kleinschreibung
- ... besteht auch aus Zahlen und Sonderzeichen
- ... missachtet, sofern es ein Satz ist, korrekte Grammatik

 $\mathcal{A} \equiv \mathcal{V} \quad \mathcal{A} \equiv \mathcal{V} \quad \mathcal{A} \equiv \mathcal{V} \quad \mathcal{A} \equiv \mathcal{V} \quad \mathcal{A}$ 

目

## Ein sicheres Passwort wählen

Beispiel:

• Schritt 1 - Länge:

atomkraftwerk

K ロ ▶ K @ ▶ K 동 ▶ K 동 ▶ │ 동

 $OQ$ 

Sichere Passwörter

## Ein sicheres Passwort wählen

Beispiel:

- Schritt 1 Länge:
- Schritt 2 Grammatik:

atomkraftwerk

atomwerkkraft

K ロ ▶ K @ ▶ K 동 ▶ K 동 ▶ │ 동

 $OQ$ 

Sichere Passwörter

## Ein sicheres Passwort wählen

Beispiel:

- Schritt 1 Länge:
- Schritt 2 Grammatik:

atomkraftwerk

atomwerkkraft

Schritt 3 - Groß- und Kleinschreibung:

atoMWerkkrAFT

 $\langle \Box \rangle$   $\langle \Box \rangle$   $\langle \Box \rangle$   $\langle \Box \rangle$  $OQ$ 目

## Ein sicheres Passwort wählen

Beispiel:

- Schritt 1 Länge:
- Schritt 2 Grammatik:

atomkraftwerk

atomwerkkraft

• Schritt 3 - Groß- und Kleinschreibung:

atoMWerkkrAFT

**Schritt 4 - Zahlen:** 

atoM5Werkkr4FT

 $OQ$ 

目

←ロ ▶ ← (足 ) → ← (足 ) → → (足 ) →

## Ein sicheres Passwort wählen

Beispiel:

- Schritt 1 Länge:
- Schritt 2 Grammatik:

atomkraftwerk

atomwerkkraft

• Schritt 3 - Groß- und Kleinschreibung:

atoMWerkkrAFT

Schritt 4 - Zahlen:

atoM5Werkkr4FT

 $OQ$ 

目

Schritt 5 - Sonderzeichen:

a-toM5%Werkkr4FT

 $\langle \Box \rangle$   $\langle \Box \rangle$   $\langle \Box \rangle$ 

#### Ist es auch sicher?

Beispiel:

• 16 Stellen, Gross- und Kleinschreibung, Zahlen und Sonderzeichen

Sichere Passwörter

 $\mathcal{A} \hspace{1mm} \Box \hspace{1mm} \mathcal{V} \hspace{1mm} \mathcal{A} \hspace{1mm} \overline{\mathcal{Q}} \hspace{1mm} \mathcal{V} \hspace{1mm} \mathcal{A} \hspace{1mm} \overline{\mathcal{Z}} \hspace{1mm} \mathcal{V} \hspace{1mm} \mathcal{A} \hspace{1mm} \overline{\mathcal{Z}} \hspace{1mm} \mathcal{V} \hspace{1mm} \overline{\mathcal{Z}} \hspace{1mm} \mathcal{V} \hspace{1mm} \overline{\mathcal{Z}} \hspace{1mm} \mathcal{V} \hspace{1mm} \$ 

#### Ist es auch sicher?

Beispiel:

- 16 Stellen, Gross- und Kleinschreibung, Zahlen und Sonderzeichen
- Ich habe einen Superrechner und probiere 1 Billion Passwörter pro Sekunden (1.000.000.000.000)

K ロ ▶ K @ ▶ K 동 ▶ K 동 ▶ │ 동

#### Ist es auch sicher?

Beispiel:

- 16 Stellen, Gross- und Kleinschreibung, Zahlen und Sonderzeichen
- Ich habe einen Superrechner und probiere 1 Billion Passwörter pro Sekunden (1.000.000.000.000)
- Dann bin ich die nächsten 834.646.274.998 Jahre beschäftigt

← ロ ▶ → (伊 ▶ → 王 ▶ → 王 ▶ …

目

#### Best Practices

- Sichere Passwörter wählen
- Passwörter sollten regelmässig geändert werden
- Ein Passwort pro Service
- Vor Eingabe: auf verschlüsselte Verbindungen achten
- Passwörter nur auf vertrauenswürdigen Systemen eingeben
- Passwörter nicht unverschlüsselt notieren
- Passwörter sichern (Backup, auch Offsite)

←ロ ▶ ← (足 ) → ← (足 ) → → (足 ) →

Angriffe gegen Passwörter<br>[Ein sicheres Passwort](#page-30-0) Passwörter benutzen Passwörter sichern

## Passwörter verwalten

Merken

Sichere Passwörter

<span id="page-43-0"></span> $2Q$ 

## Passwörter verwalten

- Merken
- Passwort-Manager

 $\mathcal{A} \ \Box \ \rightarrow \ \mathcal{A} \ \Box \overline{\mathcal{B}} \ \rightarrow \ \mathcal{A} \ \Xi \ \rightarrow \ \mathcal{A} \ \Xi \ \rightarrow \ \cdots$ 

## Passwörter verwalten

- Merken
- Passwort-Manager
	- speichern alle Passwörter verschlüsselt in Datenbank
	- ein Masterpasswort
	- Einzelanwendung z.B. KeepassX (Linux)
	- Browser-Plugin z.B. LastPass (Firefox)

←ロ ▶ ← (同 ) ← ( 互 ) ← ( 互 ) …

 $OQ$ 

## Sicherheitsfragen

- **Typische Fragen:** 
	- Mädchenname der Mutter

Sichere Passwörter

K ロ ▶ K @ ▶ K ミ ▶ K ミ ▶ │ ミ

## Sicherheitsfragen

- **Typische Fragen:** 
	- Mädchenname der Mutter
	- Name des Haustieres

 $( \Box ) \setminus ( \bar{\partial} ) \setminus ( \bar{\Xi} ) \setminus ( \bar{\Xi} )$ 

## Sicherheitsfragen

- **Typische Fragen:** 
	- Mädchenname der Mutter
	- Name des Haustieres
	- Name der Patentante

 $\mathcal{A} \equiv \mathcal{V} \quad \mathcal{A} \equiv \mathcal{V} \quad \mathcal{A} \equiv \mathcal{V} \quad \mathcal{A} \equiv \mathcal{V} \quad \mathcal{A}$ 

## **Sicherheitsfragen**

- **Typische Fragen:** 
	- Mädchenname der Mutter
	- Name des Haustieres
	- Name der Patentante
- potentielles Sicherheitsrisiko

 $\langle \Box \rangle$   $\langle \Box \rangle$   $\langle \Box \rangle$   $\langle \Box \rangle$ 

 $OQ$ 

## **Sicherheitsfragen**

- Warum?
- Alle Informationen lassen sich erraten oder erfragen (Social Engineering)

 $\left\langle \begin{array}{ccc} 1 & 0 & 0 \\ 0 & 1 & 0 \\ 0 & 0 & 0 \\ 0 & 0 & 0 \\ 0 & 0 & 0 \\ 0 & 0 & 0 \\ 0 & 0 & 0 \\ 0 & 0 & 0 \\ 0 & 0 & 0 \\ 0 & 0 & 0 \\ 0 & 0 & 0 \\ 0 & 0 & 0 \\ 0 & 0 & 0 \\ 0 & 0 & 0 \\ 0 & 0 & 0 \\ 0 & 0 & 0 & 0 \\ 0 & 0 & 0 & 0 \\ 0 & 0 & 0 & 0 \\ 0 & 0 & 0 & 0 \\ 0 & 0 & 0 & 0 & 0 \\ 0 & 0 & 0 & 0$ 

## **Sicherheitsfragen**

- Was tun?
- **Felder mit Zufallspasswort füllen**
- z.B. M¨adchenname der Mutter: QLoD5DDg9VT%GXh7ZPTT
- Passwort-Manager zur Verwaltung benutzen

←ロ ▶ ← (足 ) → ← (足 ) → → (足 ) →

 $OQ$ 

## Passwörter für Cryptocontainer

Passwörter für Cryptocontainer (z.B. verschlüsselte Festplatten) sollten besonders schwer zu knacken sein

 $\mathcal{A} \hspace{1mm} \Box \hspace{1mm} \mathcal{V} \hspace{1mm} \mathcal{A} \hspace{1mm} \overline{\Box} \hspace{1mm} \mathcal{V} \hspace{1mm} \mathcal{A} \hspace{1mm} \overline{\Xi} \hspace{1mm} \mathcal{V} \hspace{1mm} \mathcal{A} \hspace{1mm} \overline{\Xi} \hspace{1mm} \mathcal{V} \hspace{1mm} \mathcal{V}$ 

## Passwörter für Cryptocontainer

Passwörter für Cryptocontainer (z.B. verschlüsselte Festplatten) sollten besonders schwer zu knacken sein Anforderungen:

 $\bullet$  vielfältig

K ロ ▶ K @ ▶ K 동 ▶ K 동 ▶ │ 동

# Passwörter für Cryptocontainer

Passwörter für Cryptocontainer (z.B. verschlüsselte Festplatten) sollten besonders schwer zu knacken sein Anforderungen:

- $\bullet$  vielfältig
- geheim
- o nur einmalig verwendet

 $\langle \Box \rangle$   $\langle \Box \rangle$   $\langle \Box \rangle$   $\langle \Box \rangle$ 

 $OQ$ 

## Passwort Backup

#### ■ Passwörter nicht im Klartext notieren

Sichere Passwörter

<span id="page-55-0"></span>K ロ ▶ K @ ▶ K ミ ▶ K ミ ▶ │ 등

## Passwort Backup

- Passwörter nicht im Klartext notieren
- Passwortdatenbank sichern.

Sichere Passwörter

 $\mathcal{A} \equiv \mathcal{V} \quad \mathcal{A} \equiv \mathcal{V} \quad \mathcal{A} \equiv \mathcal{V} \quad \mathcal{A} \equiv \mathcal{V} \quad \mathcal{A}$ 

## Passwort Backup

- Passwörter nicht im Klartext notieren
- Passwortdatenbank sichern. Mehrfach.
- z.B. auf (verschlüsselten) Festplatte

 $\langle \Box \rangle$   $\langle \Box \rangle$   $\langle \Box \rangle$   $\langle \Box \rangle$ 

# Quellen

Grundlegendes:

http://www.unidue.de/zim/services/sicherheit/sicheres passwort.shtml

Grammatikanalyse:

http://www.pressetext.com/news/20130126003

(ロ) (@) (경) (중) (중) [경

Angriffe gegen Passwörter<br>[Ein sicheres Passwort](#page-30-0)<br>Passwörter benutzen Passwörter sichern

## **Online**

http://cryptocrew.eu

Sichere Passwörter

K ロ ▶ K @ ▶ K ミ ▶ K ミ ▶ │ ミ

<span id="page-59-0"></span> $2Q$